# **TAUOLA and TAUSPINNER for physics with tau signatures at LHC**

**E. Richter-Was, Institute of Physics UJ**

**Tau decays Tauola and TauSpinner Algorithm of TauSpinner Examples**

**Other MC generators**

### Proton-proton scattering at LHC

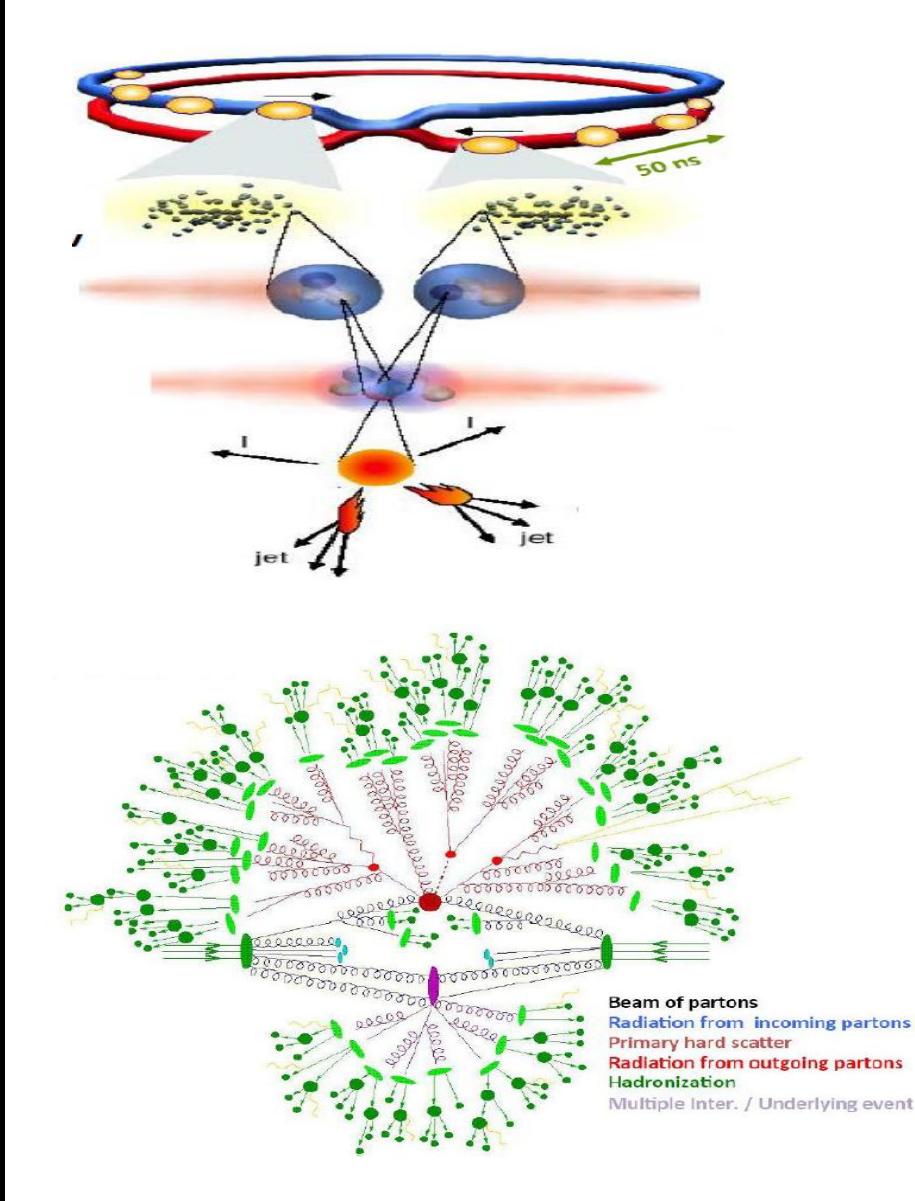

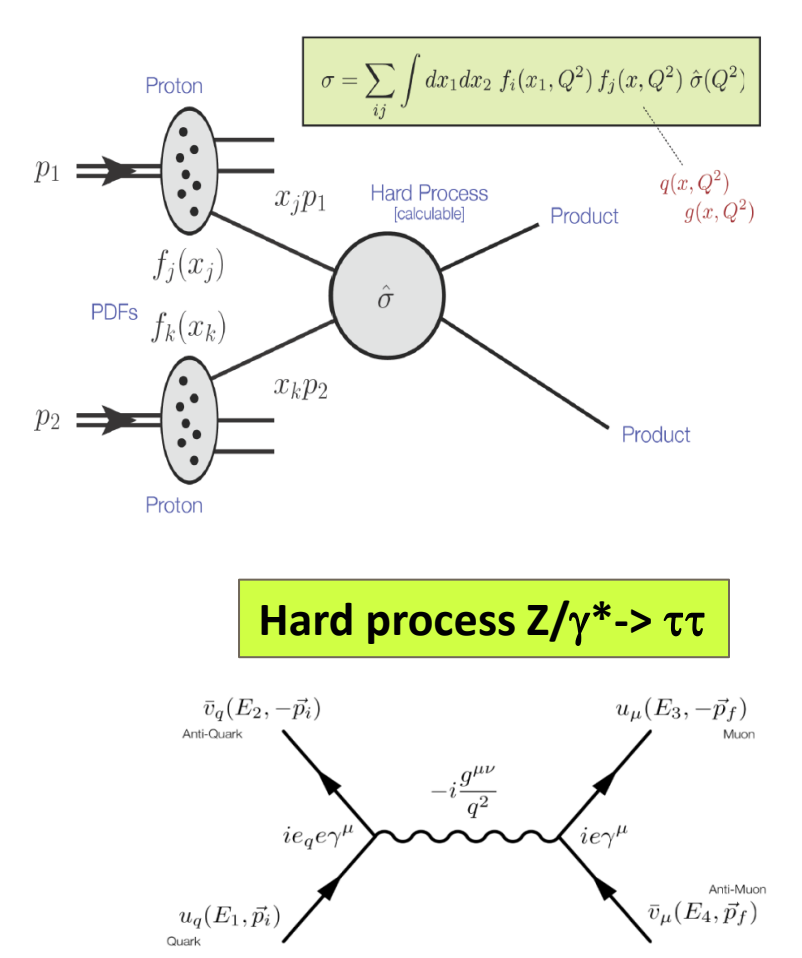

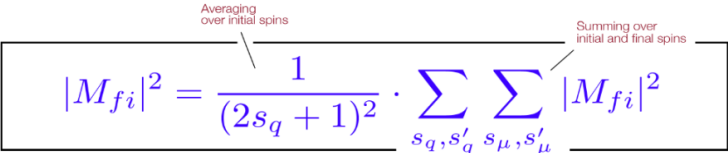

### **Monte Carlo packages**

#### **Tauola: decay library**

**package exists since 89 for** t **decay alone, arrangements for fits to low energy data developed and installed in low energy experiments softwares.**

The "after-burn" library. Uses information on already generated  $\tau$  and its **predecessors/neighbors. Several initializations of** t **decay matrix elements available for studies of systematics errors (CLEO, Belle, Babar). Phase-space optimised for narrow intermediate resonances: important for studies of technical correctness for current instalations (tests with analytical formulas for**  $\Gamma$ **)** 

**Tauola++ Interface: The "after-burn" interface prepared for LHC. TauSpinner:** next level of "after-burn", acts on events with already **decayed taus to add/modify spin effects.** 

#### **Sherpa, Pythia8, Herwig++ : MC event generators**

**Now equipped with their own** t**-decay generation, integrated with production processes including spin correlations; in some cases better models than in Tauola, but tools for tests with low energy data are nonexisting (or are not public)**

### **Tau decays**

**Separation of** t**-lepton production and decay is not a problem,** 

 $\Gamma_{\rm t}/\rm m_{\rm t}$  << 1.

**More than 20 distinct decay modes; well known and implemented in MC since years (first version of Tauola in 1989).**

- **Do not scale with energy, so low-energy experimental results valid at LHC as well; no evolution like for PDF's**
- **Leptonic channels described by perturbative formulas (including QED radiation)**
- **Hadronic decays more difficult, several phenomenological (theoretical) models on the market for different channels; subject of adjusting parametrisations with the data: CLEO, LEP, Belle, Babar** 
	- **Usually best parametrisations are not a public code; issues of unfolded multidimensional distributions**
	- **Often specific to a given experimental analysis; however improvement of particular mode may deteriorate e.g. average charge energy taken over all decay modes.**

**Question of systematic error requires combined effort of low energy hadronic modeling and low energy** t **data analysis.**

### **Why separating tau decays?**

- **Natural in the case of embedded** t**'s.** 
	- **Embedded events: data events Z->**mm**, where muons are replaced by simulated tau decay; used to model Z->**tt **background in H->**tt **analysis**
	- **Tau decays and spin correlations calculated from final state kinematics, no "history entries" for production process, etc.**
- **For studying sensitive observables, eg. Higgs CP state, it may be useful to consider** t **decays not as a**  part of hard-process but as a part of "detection" **method.**
- **Convenience of weight methods for studies on multitude of new physics models.**

### **Tauola for LHC**

#### **N. Davidson et al.,Comp. Phys. Com. 183 (2012) 821**

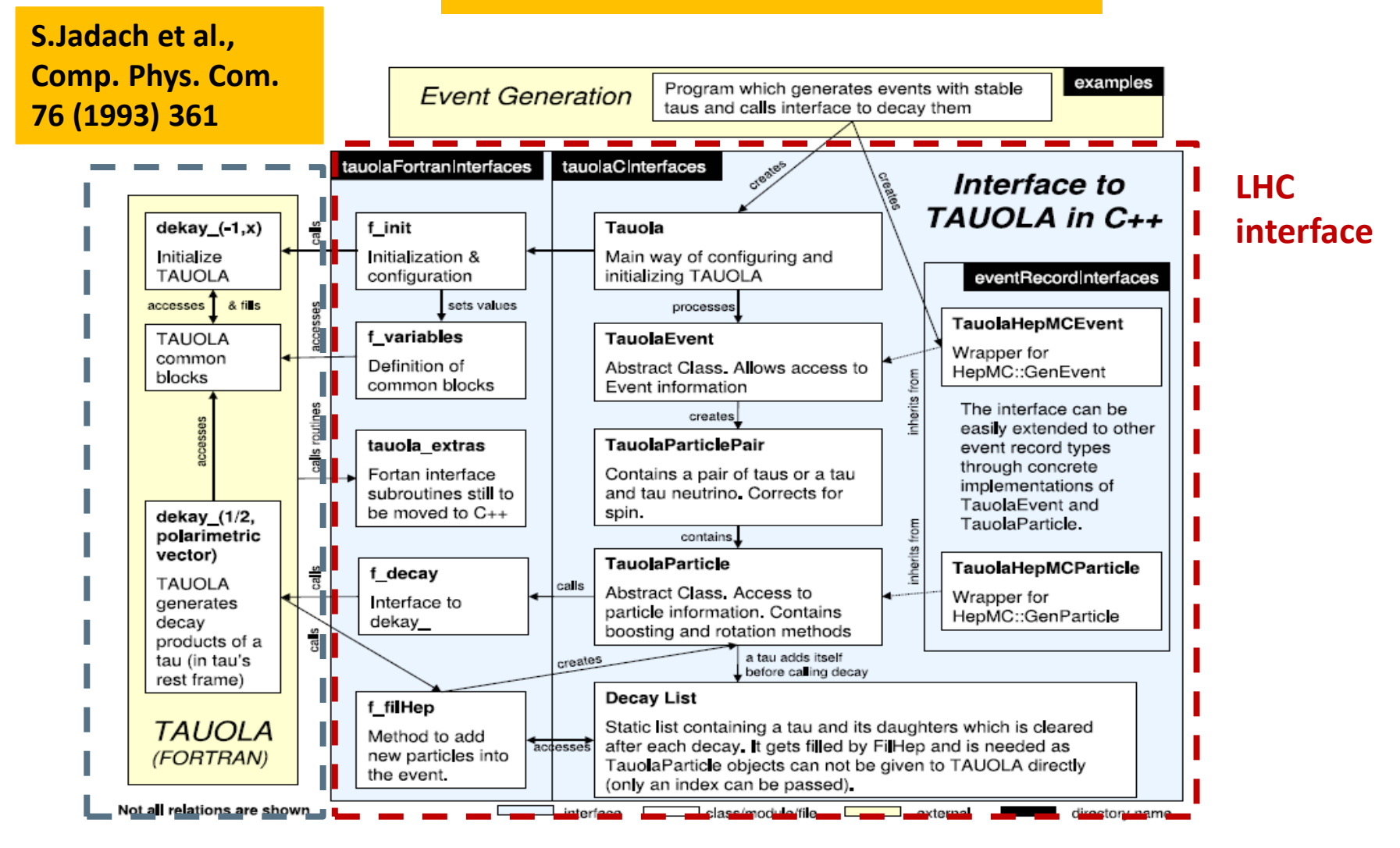

## **Tauola for LHC**

**S.Jadach et al., Comp. Phys. Com. 76 (1993) 361**

**N. Davidson et al.. Comp. Phys. Com. 183 (2012) 821** **Z. Czyczula et al., Eur. Phys. J. C72 (2012) 1988** 

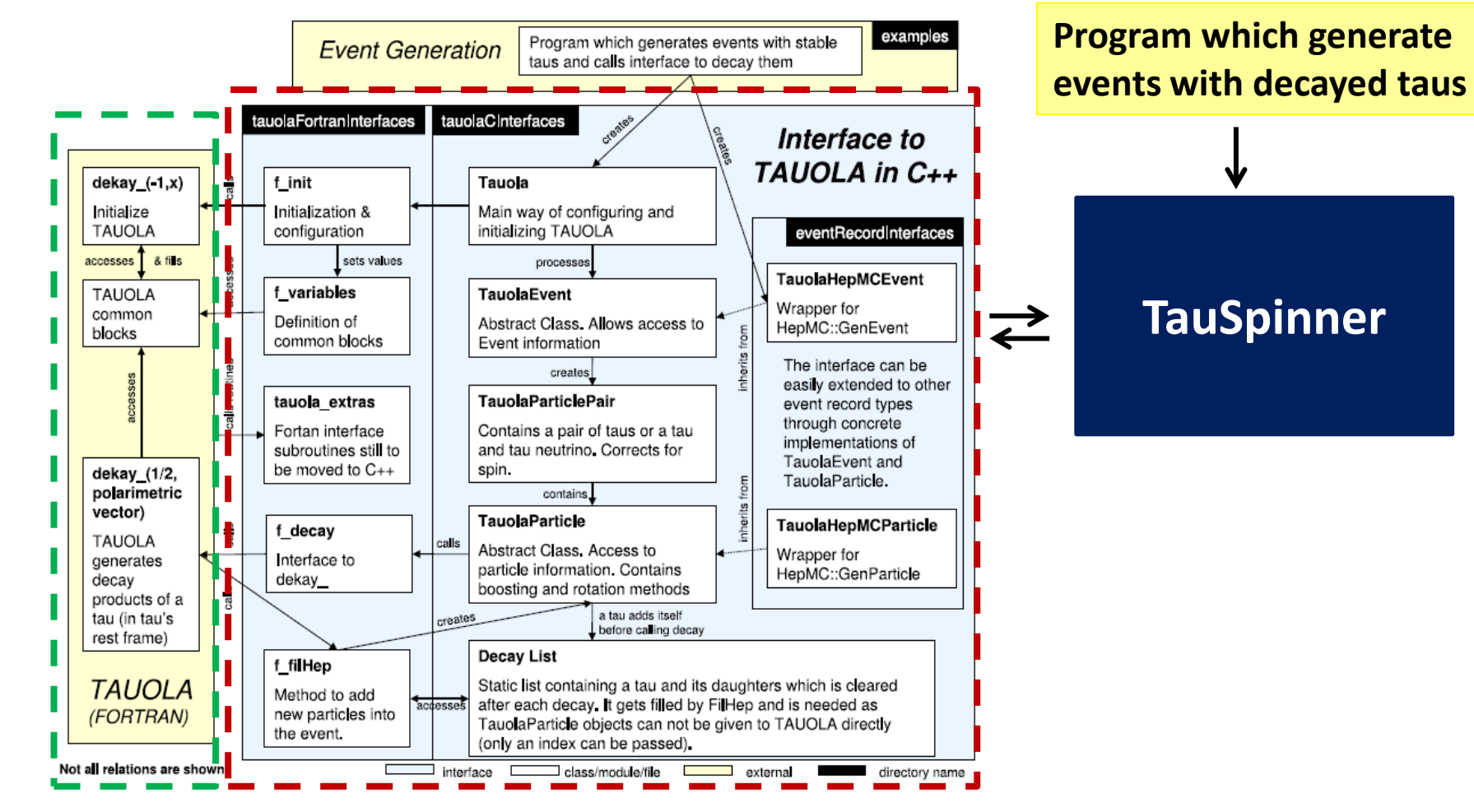

### **TauSpinner**

**Package for introducing/modifying spin effects in already generated + decayed taus MC sample or data events with method of event weights.**

- **Component of the Tauola distribution tarball.**
- **For calculating event weight wt:**
	- **Only final state particles used to reconstruct complete event kinematics; special algorithms prepared for handling this.**
	- **Tauola library used for calculating polarimetric vectors of the decaying taus.**
	- **Implemented tree level ME for selected processes for spin correlations and polarisation.**
- **Allows to remove/introduce both longitudinal and transverse spin correlations for taus from resonance decays: Z, Z+2j, H, W +- , and MSSM A, H+- .**

### **TaySpinner: basic formulas**

**Separation of** t**-lepton production and decay is not a**   $\mathsf{problem}, \Gamma_{\tau}/\mathsf{m}_{\tau} \ll 1.$ 

For processes pp->  $\tau^+\tau^- X$ ;  $\tau$ -> Yv cross-section reads

$$
d\sigma = |\mathcal{M}|^2 d\Omega = |\mathcal{M}|^2 d\Omega_{prod} d\Omega_{\tau^+} d\Omega_{\tau^-}
$$
  
Matrix element\n
$$
\mathcal{M} = \sum_{\lambda_1 \lambda_2=1}^2 \mathcal{M}_{\lambda_1 \lambda_2}^{prod} \mathcal{M}_{\lambda_1}^{\tau^+} \mathcal{M}_{\lambda_2}^{\tau^-}.
$$
\n( $\lambda = 1, 2$ ) spin projection

### **This formalism is fine but because of 20 distinct decay modes we have over 400 distinct processes.**

### **TauSpinner: basic formulas**

## **Cross-section can be rewritten further, still exact formula**

$$
d\sigma = \left(\sum_{\lambda_1\lambda_2} |\mathcal{M}^{prod}|^2\right) \left(\sum_{\lambda_1} |\mathcal{M}^{\tau^+}|^2\right) \left(\sum_{\lambda_2} |\mathcal{M}^{\tau^-}|^2\right) w t_{spin} d\Omega_{prod} d\Omega_{\tau^+} d\Omega_{\tau^-}.
$$
  

$$
wt_{spin} = \sum_{i,j=t,x,y,z} R_{i,j} h_i^{\tau^+} h_j^{\tau^-},
$$
 polarization velocity and velocity and velocity velocity.

**Useful properties:**  $\langle wt_{spin}\rangle = 1$ ,  $0 \langle wt_{spin}\rangle \langle 4$ 

**Spin weight contains information of all spin effects transmitted from the production to the decay of**  $\tau$  **leptons.** 

**This is a core formula for TauSpinner algorithm.**

### **Polarimetric vectors h**<sub>r</sub>

**Polarimetric vectors are calculated for each** t **decay kinematics**

$$
h^i_{\tau^\pm} = \sum_{\lambda,\bar{\lambda}} \sigma^i_{\lambda,\bar{\lambda}} \, \mathcal{M}^{\tau^\pm}_{\lambda} \, \mathcal{M}^{\tau^\pm \, \dagger}_{\bar{\lambda}}
$$

where  $\sigma_{\lambda,\bar{\lambda}}$  stands for Pauli matrices, and then **normalised further to set their time component to 1, taking**

$$
h^i_{\tau^\pm} = \frac{h^i_{\tau^\pm}}{h^i_{\tau^\pm}}.
$$

### **Polarimetric vectors depends only on** t **lepton decay mode.**

### **Spin correlation matrix R**<sup>i</sup>

### **Spin correlations matrix**

**production process**

Also normalised to set its time component R<sub>00</sub>=1. **R**<sup>i</sup> is calculated from  $\tau$  lepton production process. **The definition of Rij is rather lengthy, see references**

 $R_{ij} = \sum_{\lambda_1,\bar{\lambda}_1\lambda_2,\bar{\lambda}_2} \sigma^i_{\lambda_1,\bar{\lambda}_1} \sigma^j_{\lambda_2,\bar{\lambda}_2} \mathcal{M}^{prod}_{\lambda_1\lambda_2} \mathcal{M}^{prod}_{\bar{\lambda}_1\bar{\lambda}_2}^{\bar{\nu}\bar{\nu}d\,\dagger}$ 

S. Jadach and Z. Was, Acta Phys. Polon. B15 (1984) 1151, Erratum: B16 (1985) 483. S. Jadach, Z. Was, R. Decker, and J. H. Kü, Comput. Phys. Commun. 76 (1993) 361.

## **Example: Drell-Yan qqbar -> Z/**g**\*->** tt

### **Spin correlations matrix**

$$
R = \begin{pmatrix} 1 & 0 & 0 & 2P_z(cos\theta) - 1 \\ 0 & 0 & 0 & 0 \\ 0 & 0 & 0 & 0 \\ 2P_z(cos\theta) - 1 & 0 & 0 & 1 \end{pmatrix}
$$

$$
Pz
$$
 (cos $\theta$ ) calculated from Born 2->2 matrix elements. Longitudinal tau polarisation is then defined as

$$
P_{\tau} = R_{zt} = 2 P_{z}(\cos\theta) - 1.
$$

$$
P_z(s,\theta) = \frac{\frac{d\sigma(s,\theta,+,+)}{d\Omega}}{\frac{d\sigma(s,\theta,+,+)}{d\Omega} + \frac{d\sigma(s,\theta,-,-)}{d\Omega}}
$$

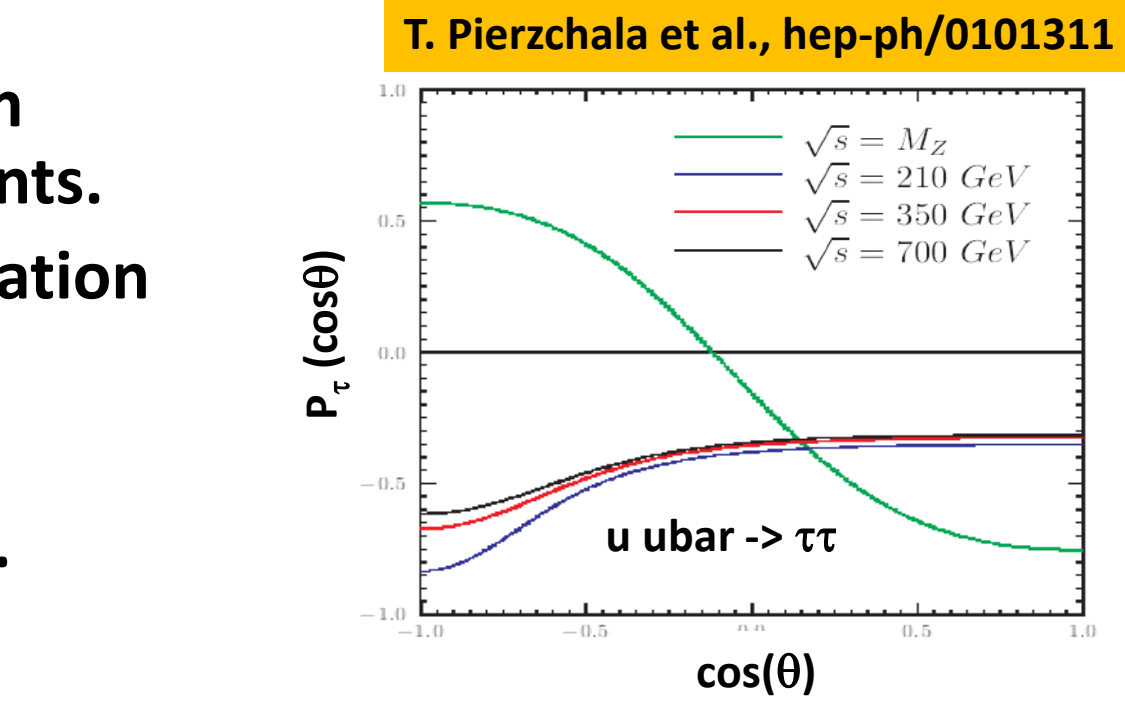

### **Frames used use in TauSpinner**

**Several frames used for calculating components of the basic formula**

**(A) Rest frame of tau lepton pairs with incoming partons along z-axis: for calculating production matrix element and Rij**

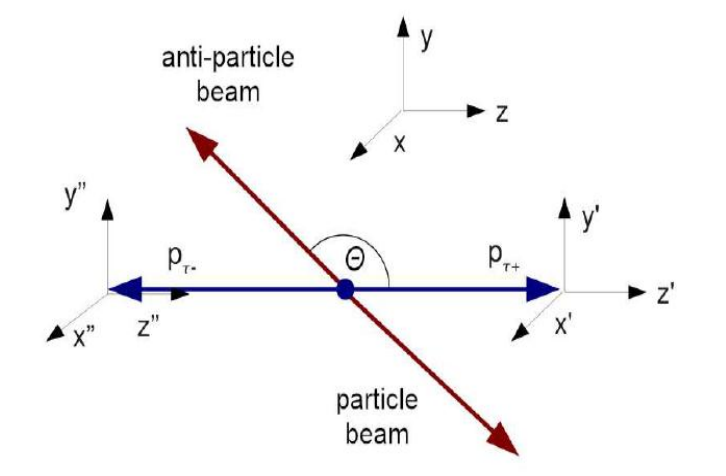

**(B) Rest frame of tau lepton pairs with tau leptons along zaxis: for constacting polarimetric vectors hi, hj with Rij.**

**(C1, C2) Rest frames of individual tau leptons with boost direction to tau-pair rest frame along z-axis.** 

**(D1, D2) Rest frames of individual tau leptons with neutrino along z-axis. For calculating polarimetric vectors which are boosted/rotated back to (B)**

## **More on spin weight**

**Relative orientation of all axises for all these frames is essential if we want to control transverse spin correlations**

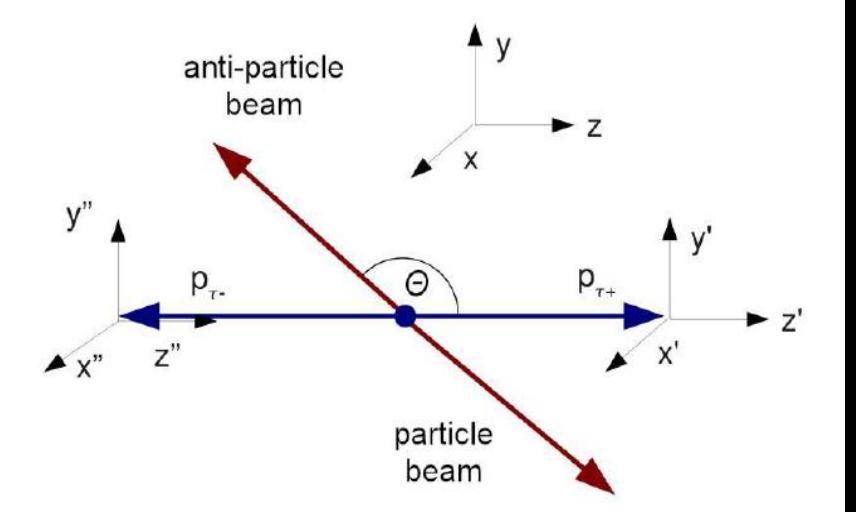

- **Configuration of hard process: flavors and 4-momenta of**  incoming quarks and outgoing tau's  $(v)$
- **Algorithm for spin correlations has no approximations**
- **Density matrix may include EW corrections**
- **Helicity states are attributed at the end and then approximation is used.**

### **Formula with parton-level amplitudes**

### **We do not have at disposal matrix element for complete pp->**tt**X processes; factorisation theorem**

$$
d\sigma = \sum_{flavours} \int dx_1 dx_2 f(x_1,...) f(x_2,...) d\Omega_{prod}^{parton level} d\Omega_{\tau^+} d\Omega_{\tau^-}
$$

$$
(\sum_{\lambda_1,\lambda_2} |\mathcal{M}_{parton level}^{prod}|^2) (\sum_{\lambda_1} |\mathcal{M}^{\tau^+}|^2) (\sum_{\lambda_2} |\mathcal{M}^{\tau^-}|^2) w t_{spin}.
$$

**The Rij used in calculation of wt, is taken as an average (with PDFs and production matrix squared) over all flavour configurations** 

$$
R_{ij} \rightarrow \left[ \sum_{flavours} f(x_1, \ldots) f(x_2, \ldots) \left( \sum_{\lambda_1, \lambda_2} |\mathcal{M}_{parton level}^{prod}|^2 \right) R_{ij} \right] /
$$

$$
\left[ \sum_{flavours} f(x_1, \ldots) f(x_2, \ldots) \left( \sum_{\lambda_1, \lambda_2} |\mathcal{M}_{parton level}^{prod}|^2 \right) \right].
$$

E. Richter-Was Tau Worskhop, Mexico, May 2017 16 Nichter-Was The May 2017

### **More on spin weight**

**Bell inequalities tells us that we cannot factorise further wt into form** 

$$
wt \neq \left(\sum_{i,j=0,3} R_i^A h^i\right) \left(\sum_{i,j=0,3} R_j^B h^j\right)
$$

- **But iterative solutions like in HERWIG++ exists: treat decays of** t **'s in an ordered way.**
- **Spin weight wt can be calculated after event generation is completed and detector simulated. It can be also calculated for embedded** t **samples.**
- **(embedded sample: data Z->**mm **event, where muon is replaced by simulated tau decay)**

## **Introducing different physics model**

**To introduce modification due to different spin effects, modified production process or decay model in the generated sample and without re-generation of events one can use the weight WT, ratio of cross-section at each point in the phase-space.** 

**The modified cross-section takes then the form** 

$$
d\sigma = \sum_{\text{flavors}} \int dx_1 dx_2 f(x_1, \ldots) f(x_2, \ldots) d\Omega_{\text{prod}}^{\text{parton level}} d\Omega_{\tau^+} d\Omega_{\tau^-}
$$
\n
$$
\left(\sum_{\lambda_1, \lambda_2} |\mathcal{M}_{\text{parton level}}^{\text{prod}}|^2 \right) \left(\sum_{\lambda_1} |\mathcal{M}^{\tau^+}|^2 \right) \left(\sum_{\lambda_2} |\mathcal{M}^{\tau^-}|^2 \right) w t_{\text{spin}} W T.
$$
\nNew model as correcting weight

## **Introducing different physics model**

### **The weight WT factorizes into multiplicative components**

$$
WT = wt_{prod} wt_{decay} wt_{decay}^{\tau^{+}} wt_{decay} wt_{group}^{\tau_{group}} + \sum_{\text{eg. introducing polarisation}}
$$
\n
$$
T = wt_{prod} t \text{ for production process}
$$
\n
$$
wt_{prod} = \frac{\sum_{flavours} f(x_1, ...)f(x_2, ...) \left( \sum_{spin} |\mathcal{M}_{parton level}^{prod}|^2 \right) \Big|_{new}}{\sum_{flavours} f(x_1, ...)f(x_2, ...) \left( \sum_{spin} |\mathcal{M}_{parton level}^{prod}|^2 \right) \Big|_{old}}
$$
\n
$$
wt_{decay}^{\tau^{\pm}} = \frac{\sum_{spin} |\mathcal{M}_{new}^{\tau^{\pm}}|^2}{\sum_{spin} |\mathcal{M}_{old}^{\tau^{\pm}}|^2}
$$
\n
$$
W = \sum_{\text{reg. introducing new parametrisation}}
$$
\n
$$
t \text{ for hadronic current}
$$

## **TauSpinner: longitudinal spin correlations**

- Spin effects can be added/modified into sample after  $\tau$  decay. **Polarised (red) sample is generated and green (unpolarised) is obtained** with weight  $(1/wt)$ . Case of  $pp \rightarrow Z/\gamma^* \rightarrow \tau \tau$
- **Shown is also results of fits to analytical formulas.**

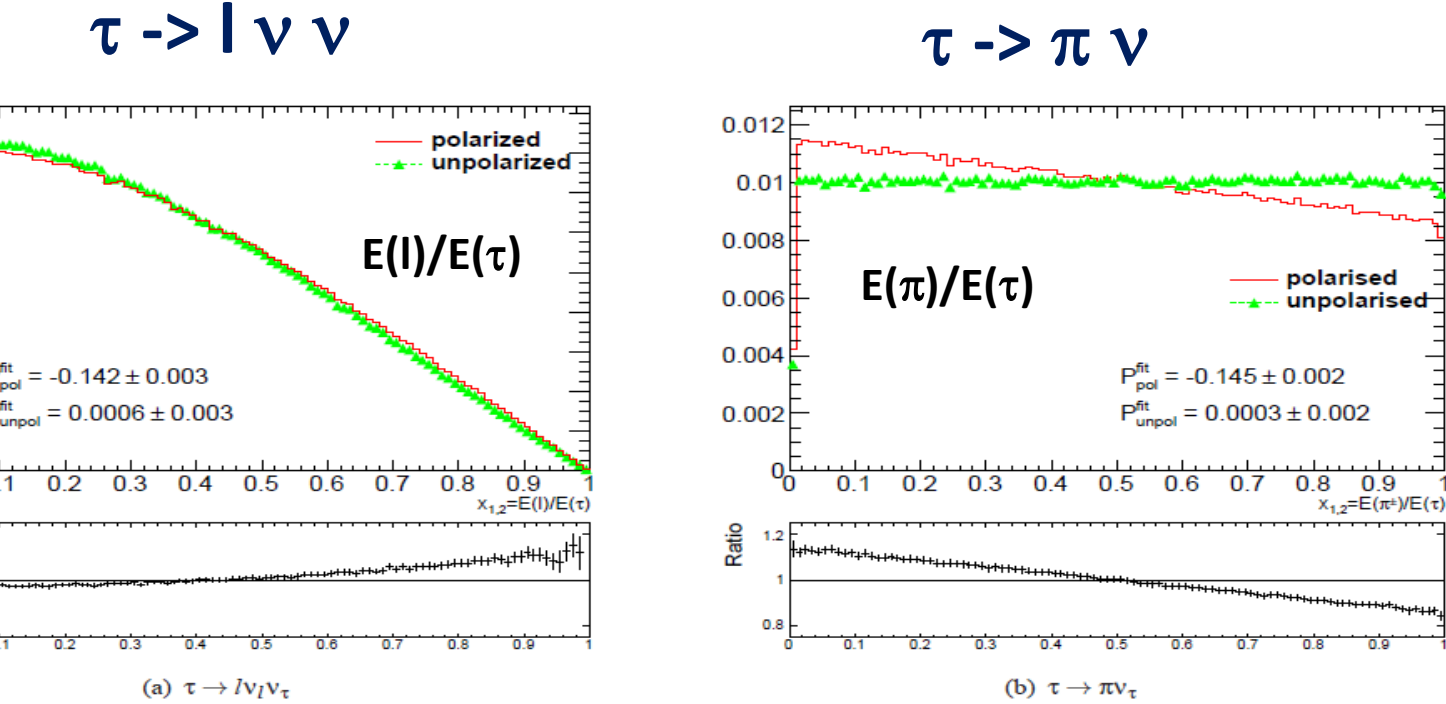

**A. Kaczmarska et al., arXiv:1402.2068**

 $0.018F$ 

0.016

 $0.014$ 0.012

 $0.01$ 

0.008  $0.006$ 

 $0.004$ 

 $0.002$ 

Ratio

ᅂ

 $1.2$ 

 $0.8$ 

E. Richter-Was Tau Worskhop, Mexico, May 2017 20

## **TauSpinner: longitudinal spin correlations**

**Allows to add/modify longitudinal spin correlations.** 

**A. Kaczmarska et al., arXiv:1402.2068**

$$
Z\to \tau^+\tau^-;\ \tau^\pm\to \pi^\pm\nu_\tau
$$

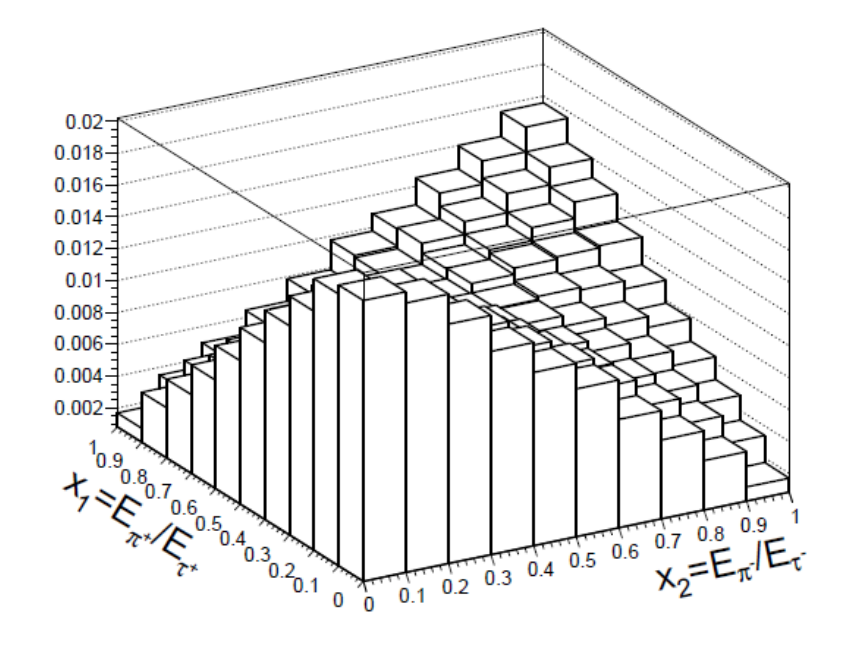

$$
\Phi\to\tau^+\tau^-;\ \tau^\pm\to\pi^\pm\nu_\tau
$$

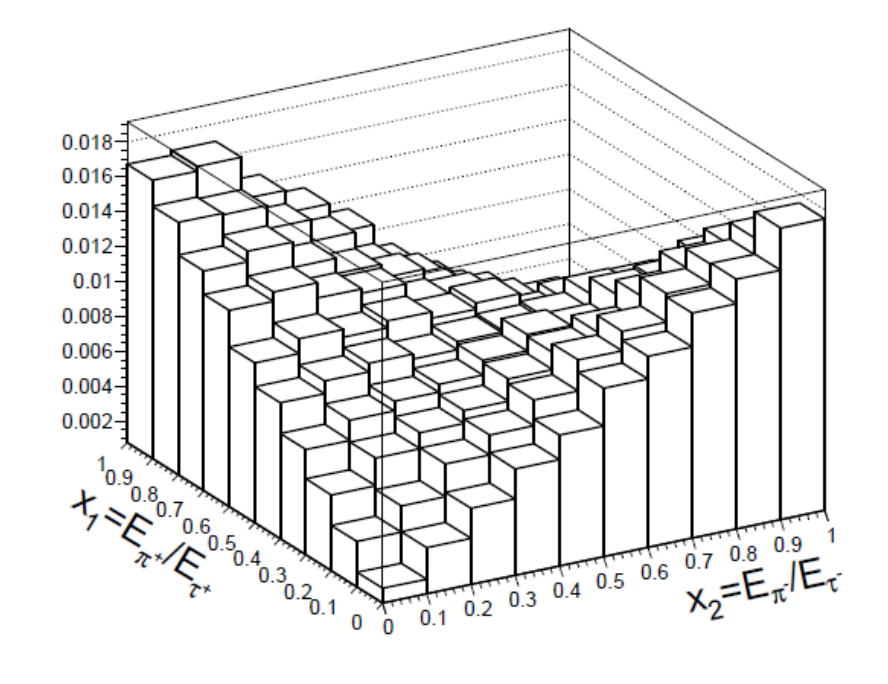

## **TauSpinner: EW loop corrections**

Allows to add EW loop corrections to q qbar  $\text{-}$  >  $\text{Z}/\gamma^*$   $\text{-}$  >  $\tau\tau$  events, **implemented as correcting weight. EW loop corrections tabulated from SANC library.** 

- **Born** a **scheme**
- **Born effective**

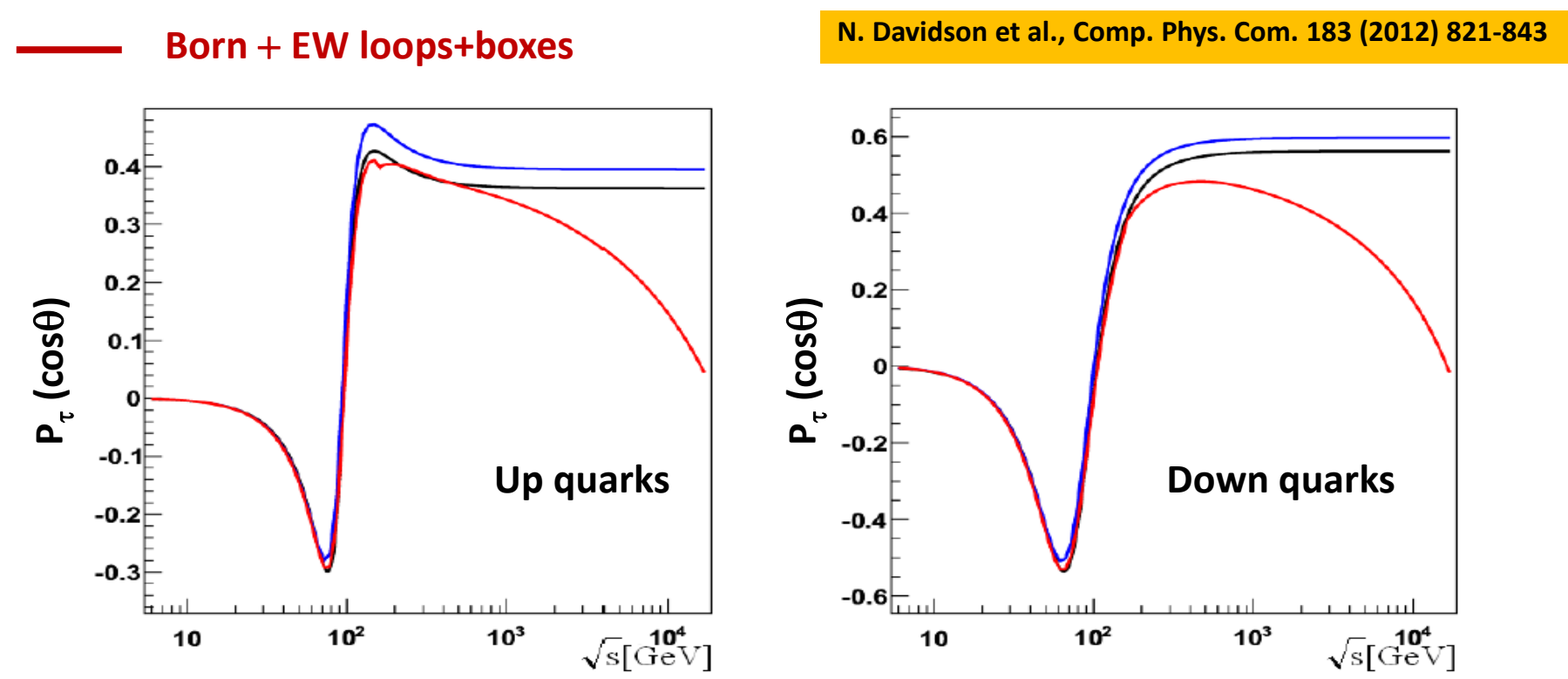

**J. Kalinowski et al., Eur. Phys. J. C76 (2016) 540**

**Simulating spin effects using different matrix elements. Calculate weight using 2->2 or 2->4 matrix element. Access systematics on predicted polarisation.** 

$$
wt_{prod}^{A\rightarrow B} = \frac{\sum_{i,j,k,l} f_i^B(x_1) f_j^B(x_2) |M_{i,j,k,l}^B(p_1, p_2, p_3, p_4)|^2}{\sum_{i,j,k,l} f_i^A(x_1) f_j^A(x_2) |M_{i,j,k,l}^A(p_1, p_2, p_3, p_4)|^2}
$$

**A: 2 -> 2 process**

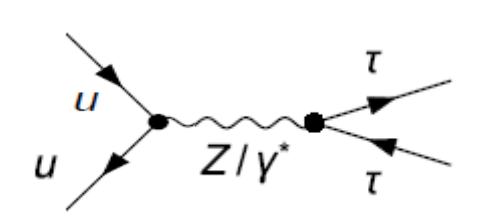

**B: 2 -> 4 process**

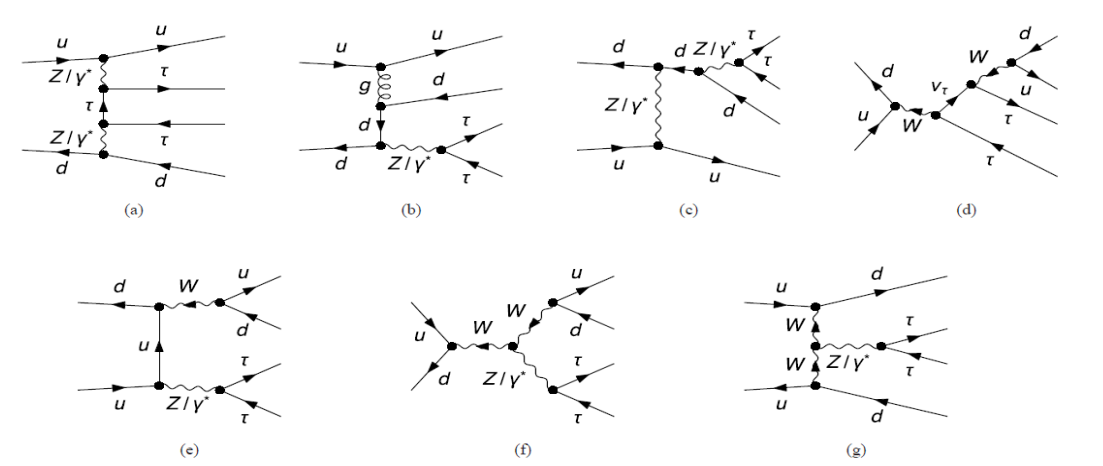

E. Richter-Was Tau Worskhop, Mexico, May 2017 23

### **Simulating spin effects using different matrix elements. Calculate weight using 2->2 or 2->4 matrix element. Access systematics on predicted polarisation.**

**J. Kalinowski et al., Eur. Phys. J. C76 (2016) 540**

#### **Tau lepton polarisation from Z decay, P**<sup>t</sup> **,with different EW schemes**

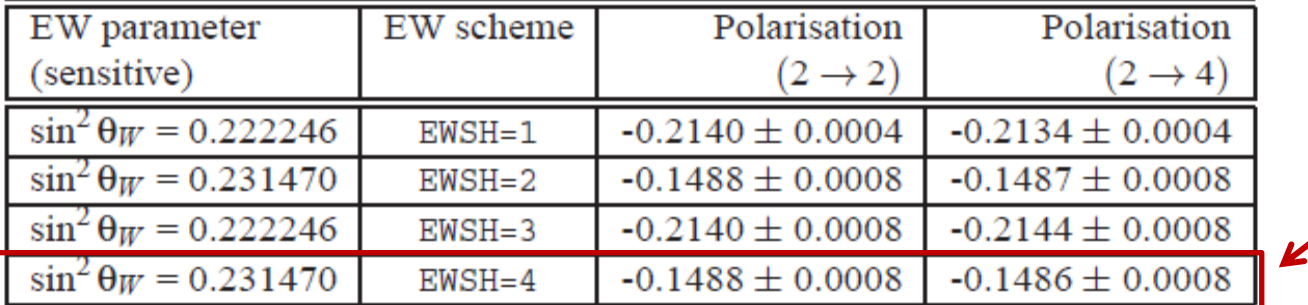

#### **recommended**

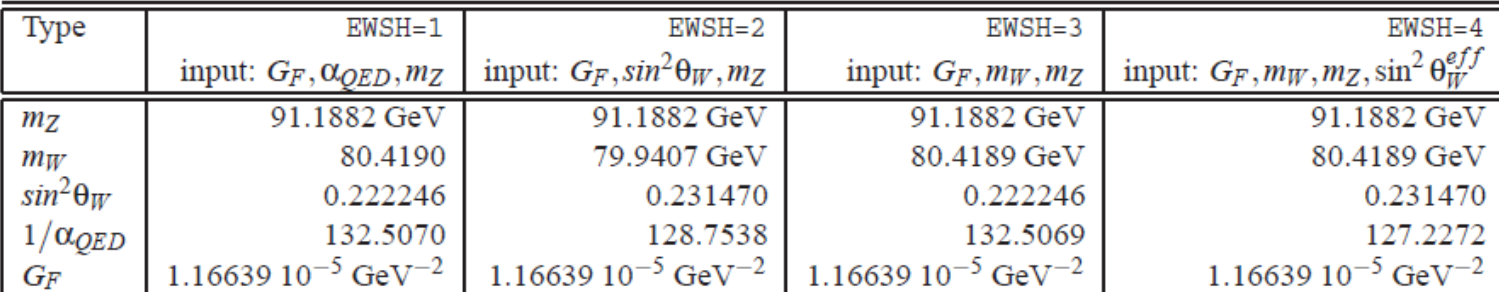

**Reweighting J. Kalinowski et al., arXiv:1604.00964 between different Higgs boson production subprocesses. ME are spin aware.**

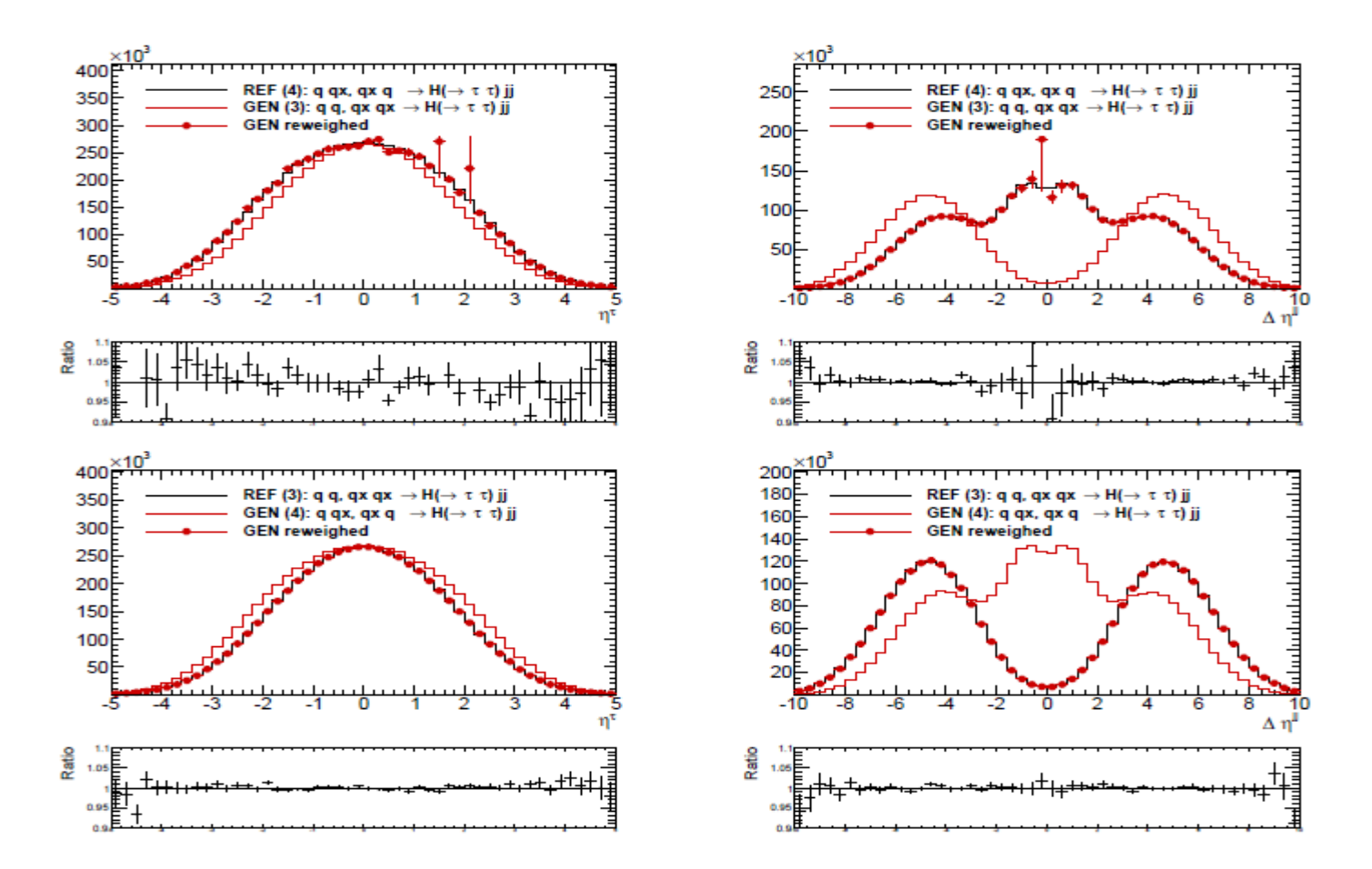

**Example is implementing resonances with TauSpinner weights. Shown is invariant mass and cos**q**\* distribution for resonance production:**  $Z \rightarrow \tau \tau$ ,  $X \rightarrow \tau \tau$ ,  $H \rightarrow \tau \tau$ 

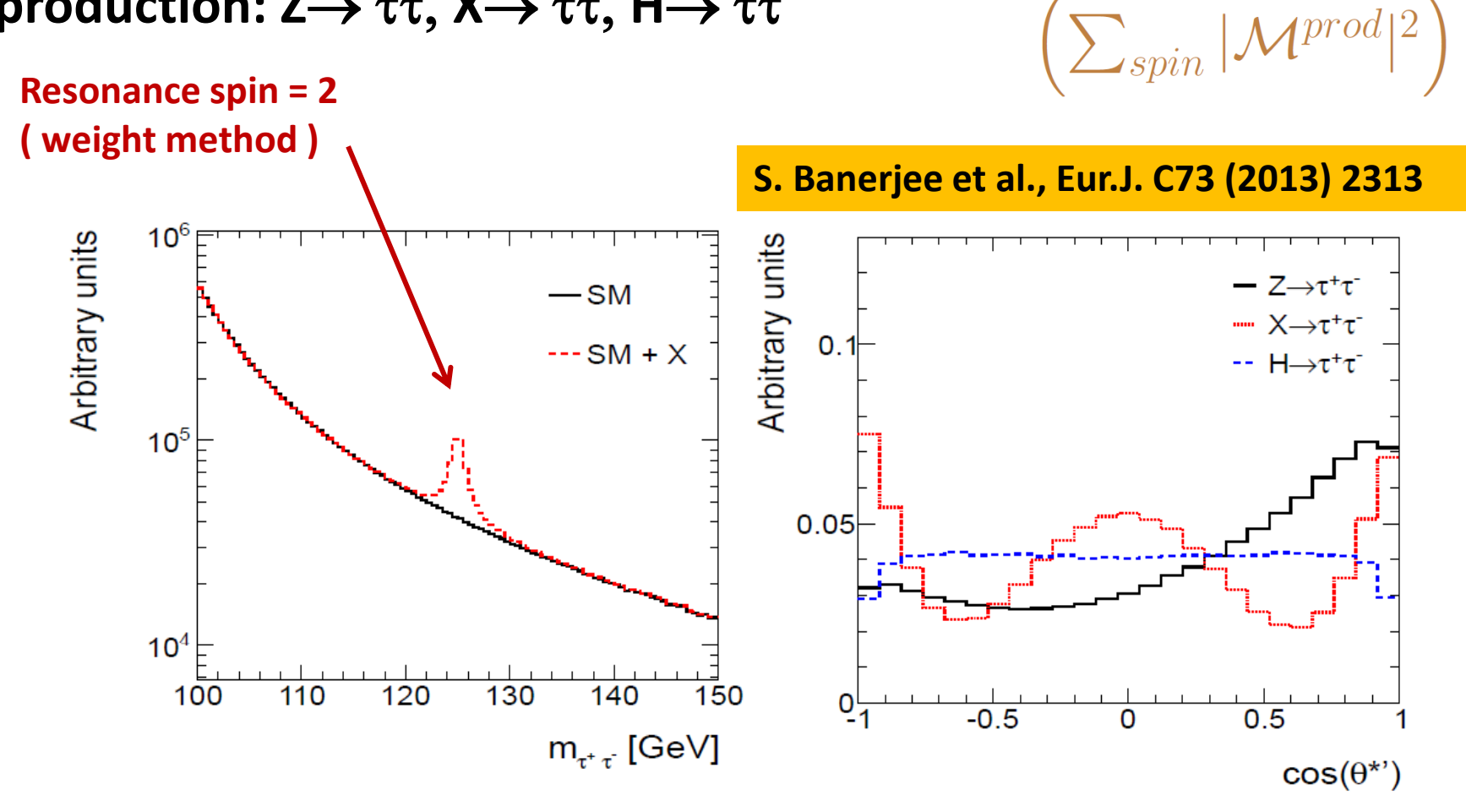

### **Higgs boson CP state**

#### **Higgs boson CP state is encoded in the tau-tau transverse spin correlations**

**Angle between decay planes is best observable to measure this**

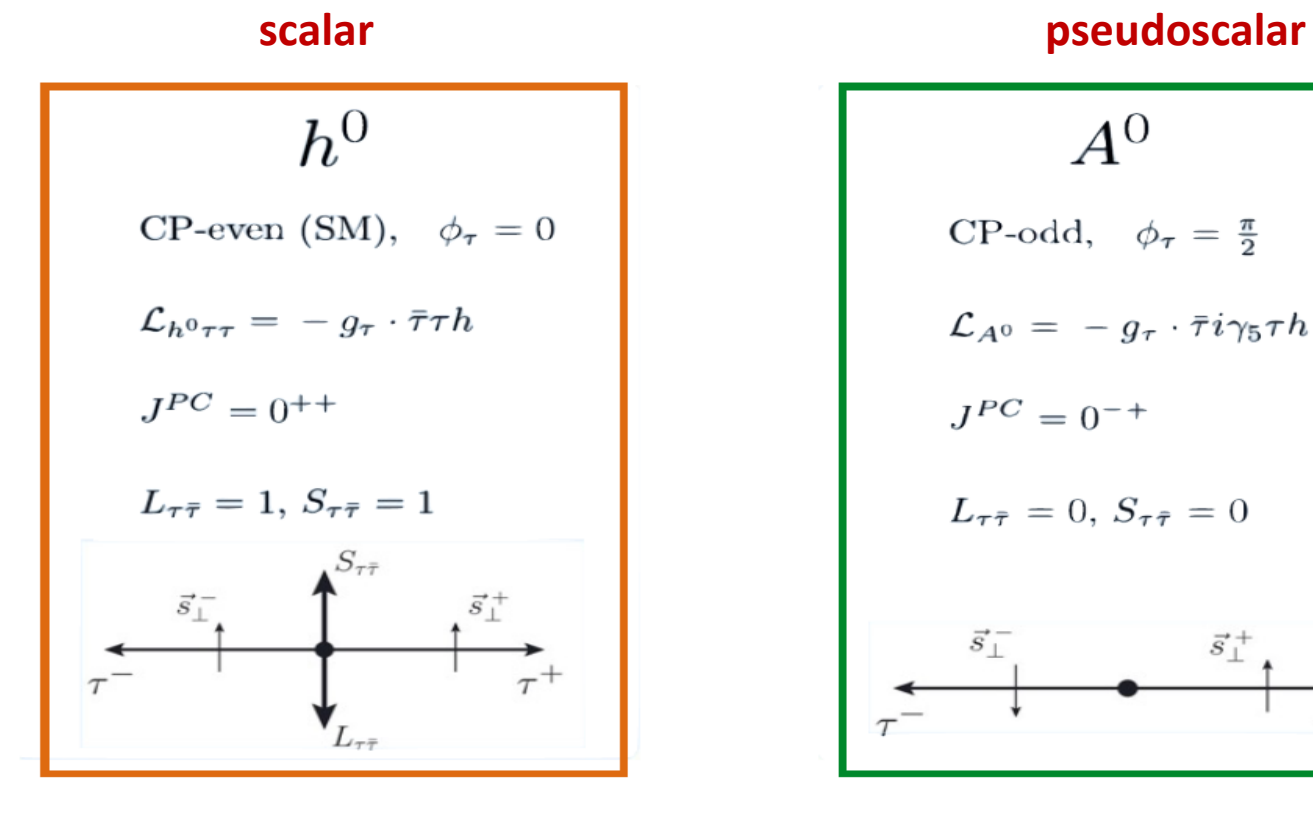

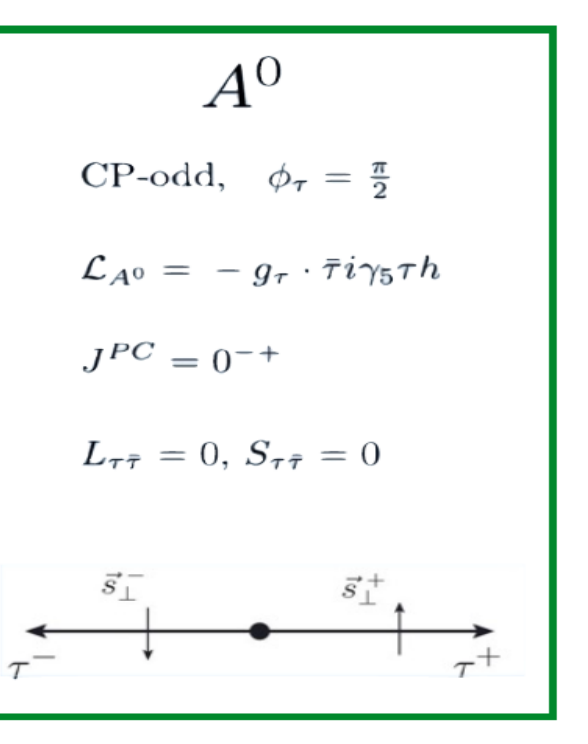

#### **T. Przedzinski et al., Eur. Phys. J C74 (2014) 3177**

### **Allows to add transverse spin correlations to any mixture of scalarpseudoscalar state;**

**acoplanarity angle**

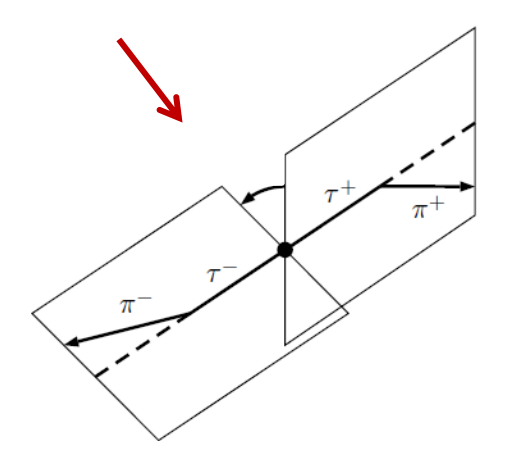

**Acoplanarity alone brings no sensitivity; one must split into categories using**

$$
y_{\rho}^{\pm} = \frac{E^{\pi^{\pm}} - E^{\pi^0}}{E^{\pi^{\pm}} + E^{\pi^0}}
$$

### **Shown here CP sensitive observables;**

**acolinearity acoplanarity**

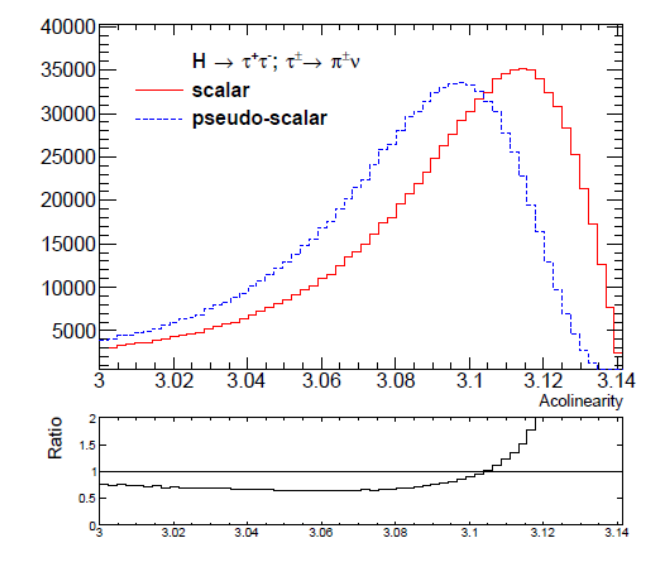

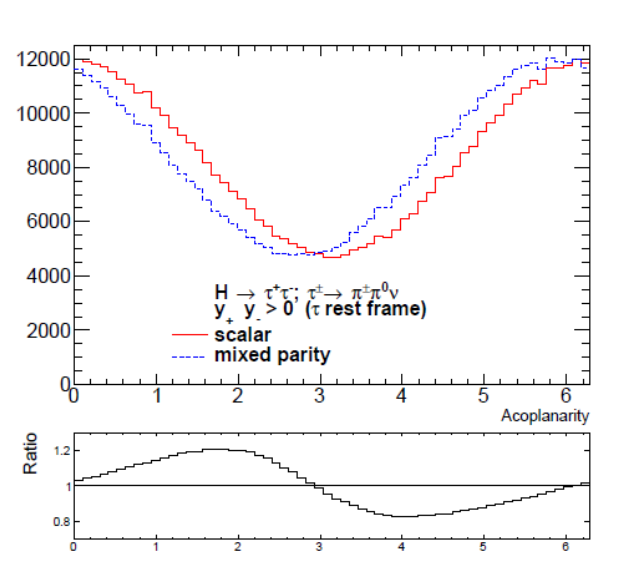

### **Adding more decay modes R. Jozefowicz et al., Phys. Rev. D94 (2016) 093001 to study Higgs CP**

TABLE I: Branching ratios of the  $\tau$  lepton decay modes [22], and resulting cumulated fraction of  $H \to \tau\tau$  events available for parity analysis.

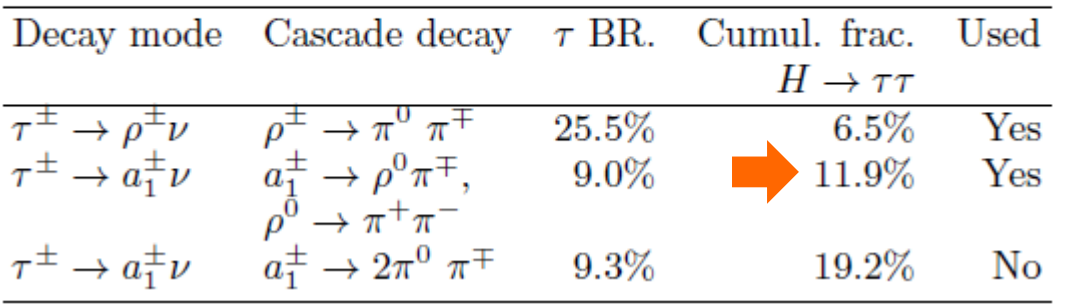

Adding 
$$
\tau^+ \to a_1^+ \nu
$$
,  $a_1^+ \to 3 \pi^{\pm}$ ;  $\tau^- \to \rho^- \nu$ ,  $\rho^- \to \pi^0 \pi^-$   
mode increases available statistics for  
analysis by factor 2. Cascade decays: more  
combinations of decay planes.  
Calls for multi-variate methods to access  
CP state

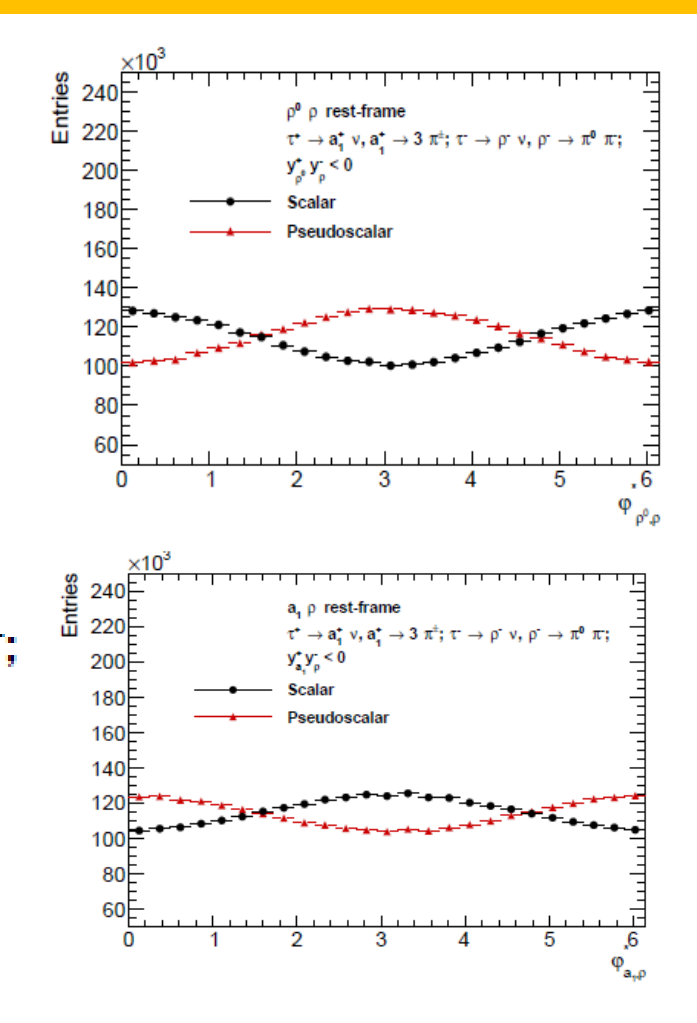

#### **R. Jozefowicz et al., Phys. Rev. D94 (2016) 093001 Use Deep Neural Network for classification; Allows to explore non-linear correlations between variables. Calculate feautures in frames, which removed trivial rotation symmetries, so NN does not have to learn them.**

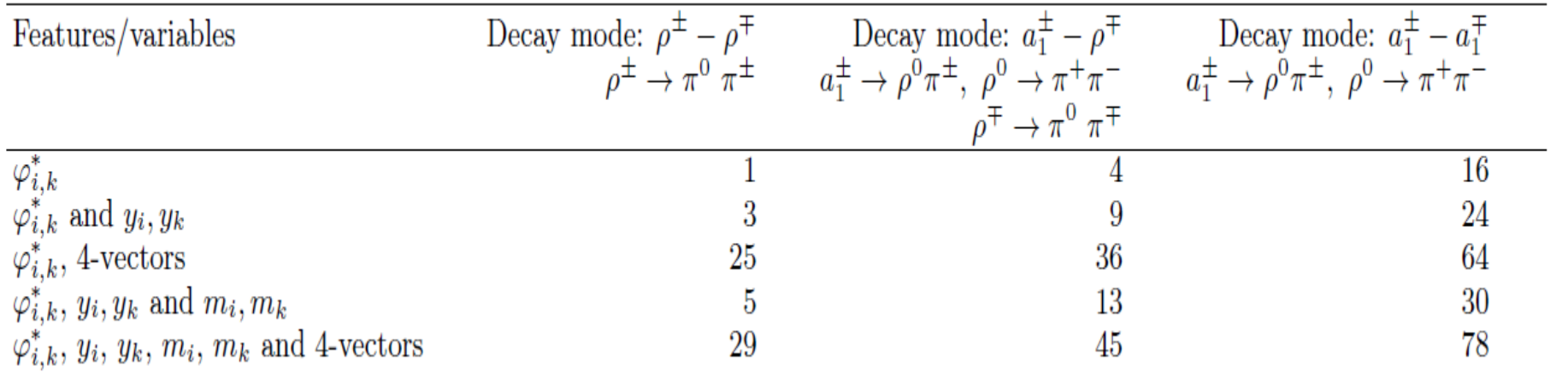

TABLE II: Dimensionality of the features which may be used in each discussed configuration of the decay modes.

#### **y<sup>i</sup> helps in separation into CP sensitive categories**

$$
y_{\rho}^{\pm} = \frac{E^{\pi^{\pm}} - E^{\pi^0}}{E^{\pi^{\pm}} + E^{\pi^0}} \qquad y_{\rho^0}^{\pm} = \frac{E^{\pi^+} - E^{\pi^-}}{E^{\pi^+} + E^{\pi^-}}, \quad y_{a_1}^{\pm} = \frac{E^{\rho^0} - E^{\pi^{\pm}}}{E^{\rho^0} + E^{\pi^{\pm}}} - \frac{m_{a_1}^2 - m_{\pi^{\pm}}^2 + m_{\rho^0}^2}{2m_{a_1}^2}
$$

E. Richter-Was Tau Worskhop, Mexico, May 2017 30

**R. Jozefowicz et al., Phys. Rev. D94 (2016) 093001**

**Transverse spin correlations added as weight calculated with TauSpinner. This allows to analyse statistically correlated samples.** 

**Shown results for scalar/pseudoscalar classification score per event.** 

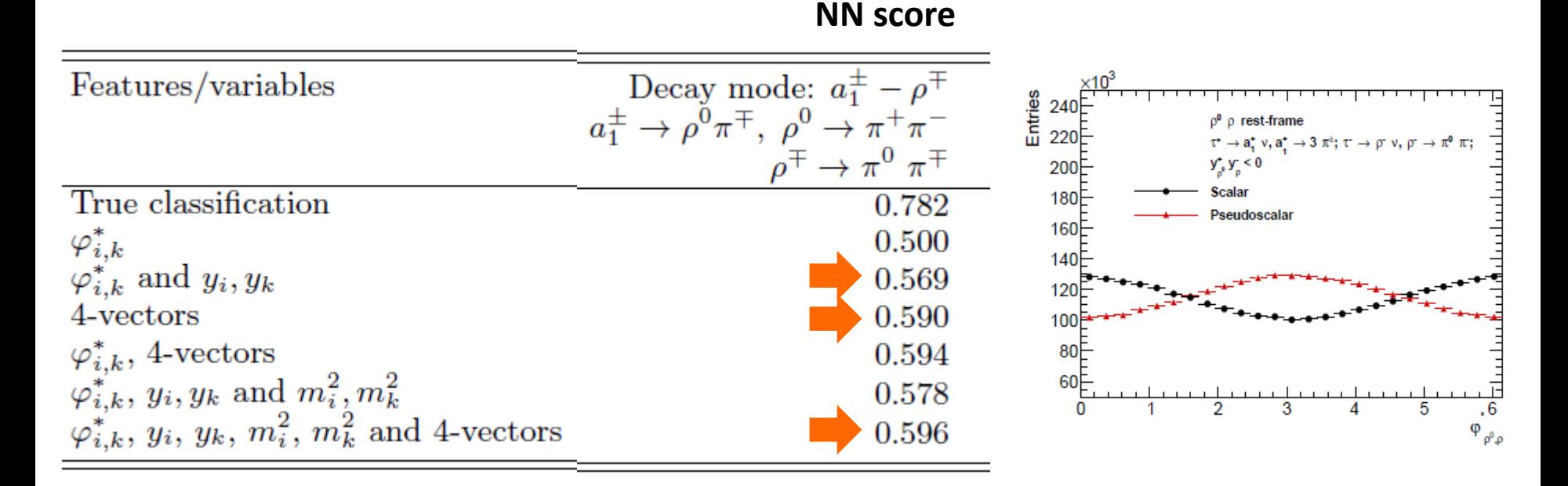

**R. Jozefowicz et al., Phys. Rev. D94 (2016) 093001**

#### **Transverse spin correlations added as weight calculated with TauSpinner. This allows to analyse statistically correlated samples.**

**Shown results for scalar/pseudoscalar classification score per event.** 

TABLE III: Average probability  $p_i$  that a model predicts correctly event  $x_i$  to be of a type A (scalar), with training being performed for separation between type A and B (pseudo-scalar).

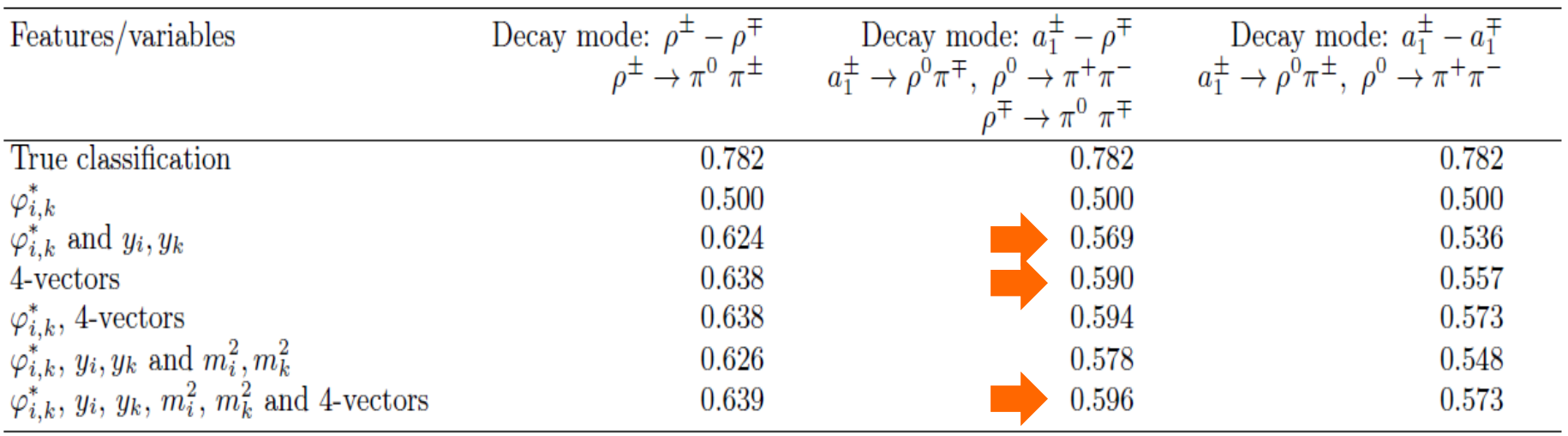

### **Deep Neural Network classification**

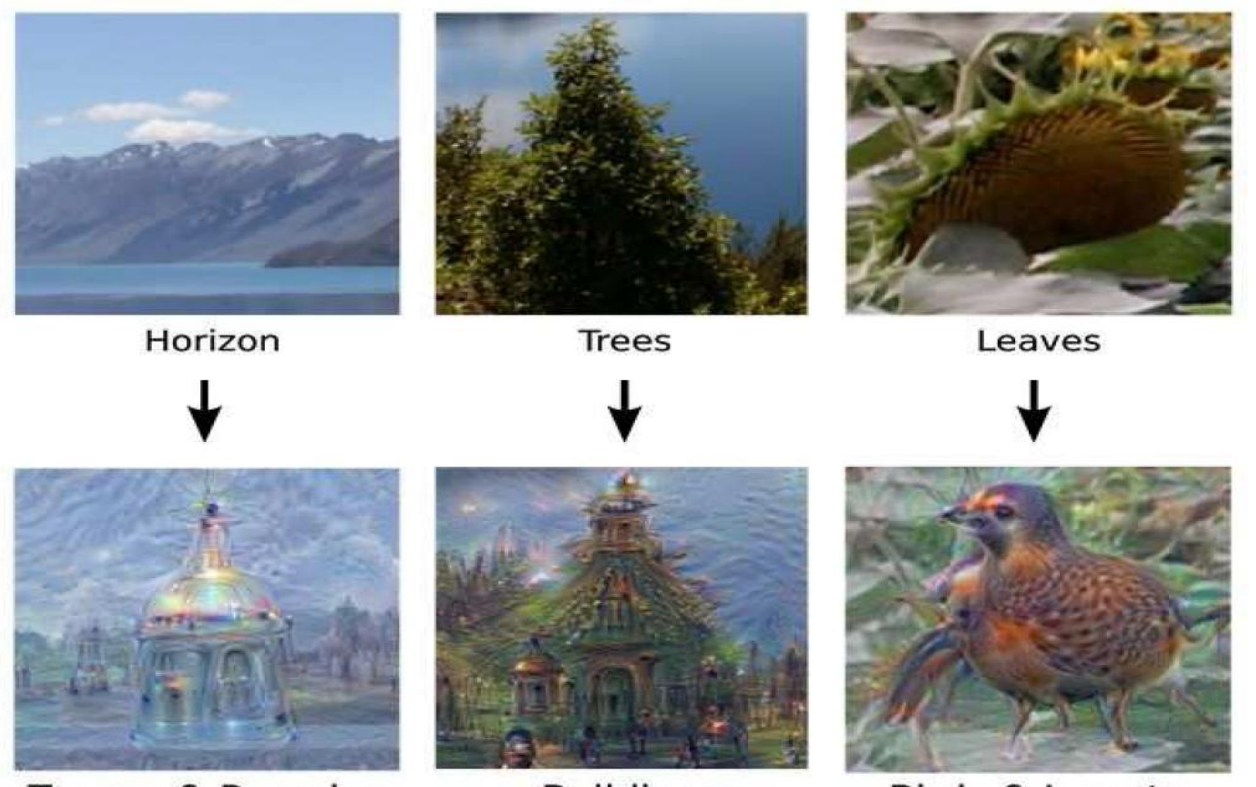

Towers & Pagodas

**Buildings** 

**Birds & Insects** 

**Artificial Neural Network have spurred remarkable recent progress in image classification and speech recongnition. But even though there are very useful tools based on well-known mathematical methods, we actually understand suprisingly little of why certain models work and others don't. From <http://googleresearch.blogspot.com/2015/06/inceptionism-going-deeper-into-neural.html>**

**R. Jozefowicz et al., Phys. Rev. D94 (2016) 093001**

#### **Preparing for fitting CP state mixing angle with NN approach**

#### **Deep NN classification score per event**

TABLE IV: Average probability  $p_i$  that a model predicts correctly event  $x_i$  to be of a type A (scalar), with training being performed for separation between type  $A$  and  $B$  (CP-mix state) with mixing angle of  $\phi^{CP} = 0.2$ , 0.3, 0.4 respectively. Results are shown only for  $\rho^{\pm} - \rho^{\mp}$  decay mode.

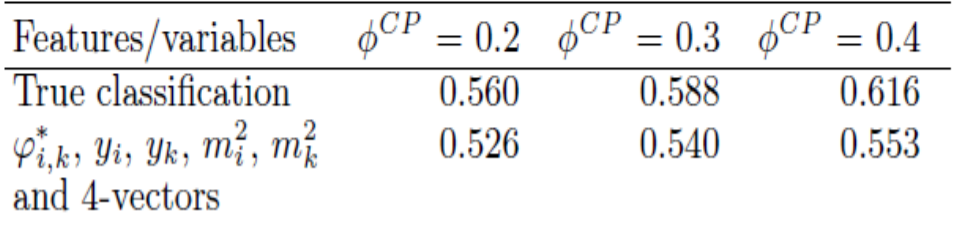

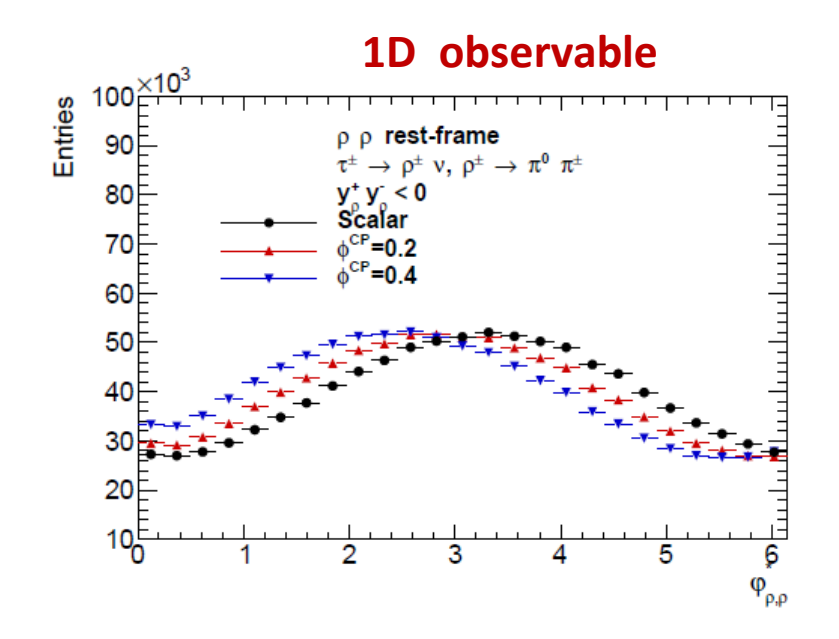

### **TauSpinner: systematics from hadronic currents**

Modelling of tau decays dependent on parameterisation of vector currents. Variations are evaluated as systematics.

Available parameterisations:

- CLEO Standard in Tauola  $\bullet$
- Resonance Chiral Lagrangian  $\bullet$
- Alternative CLEO current (never fully published by collaboration)
- BaBar (also not published)

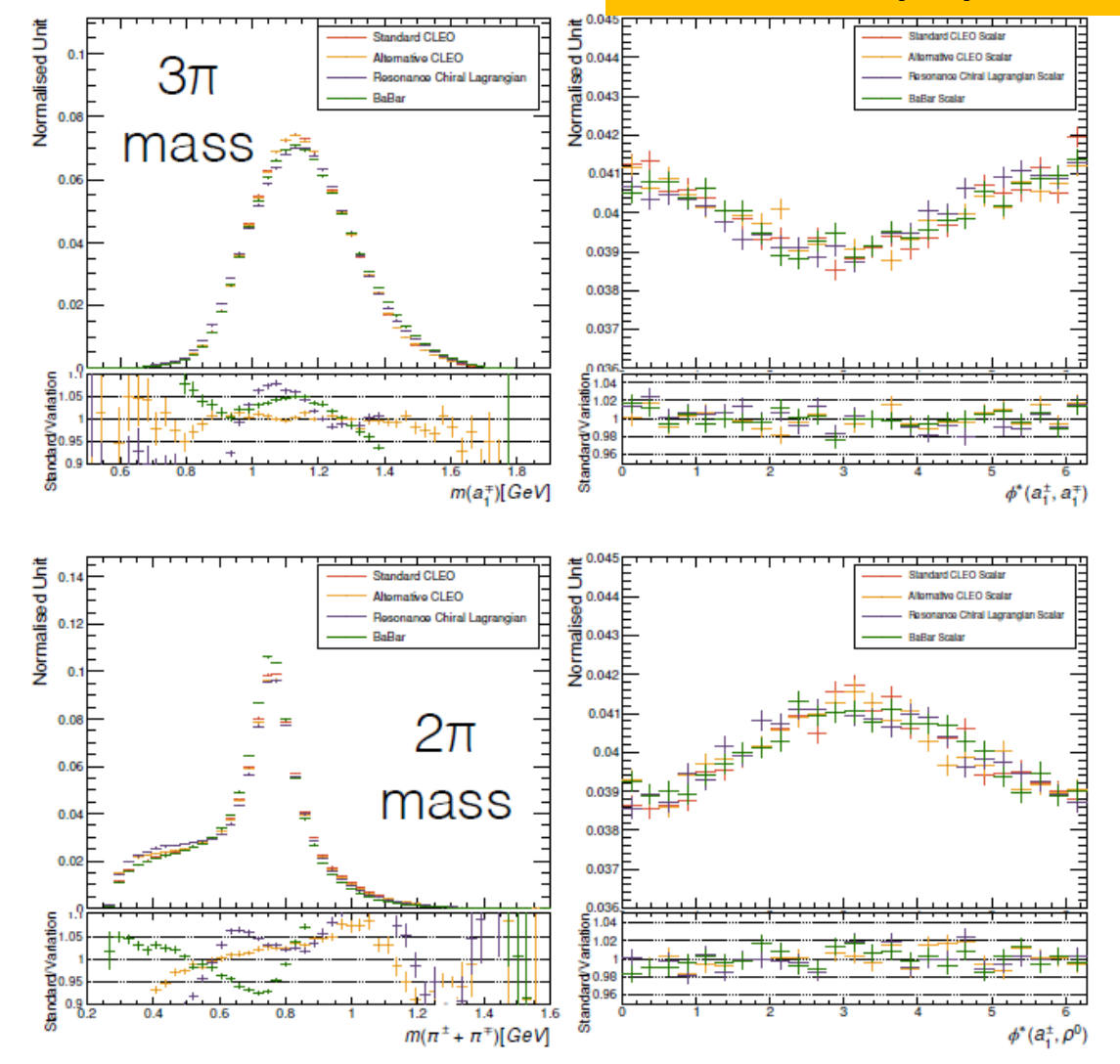

**B. Le et al., in preparation**

### **TauSpinner: systematics from hadronic currents**

### **Variations in AUC score not significant, at 1% level.**

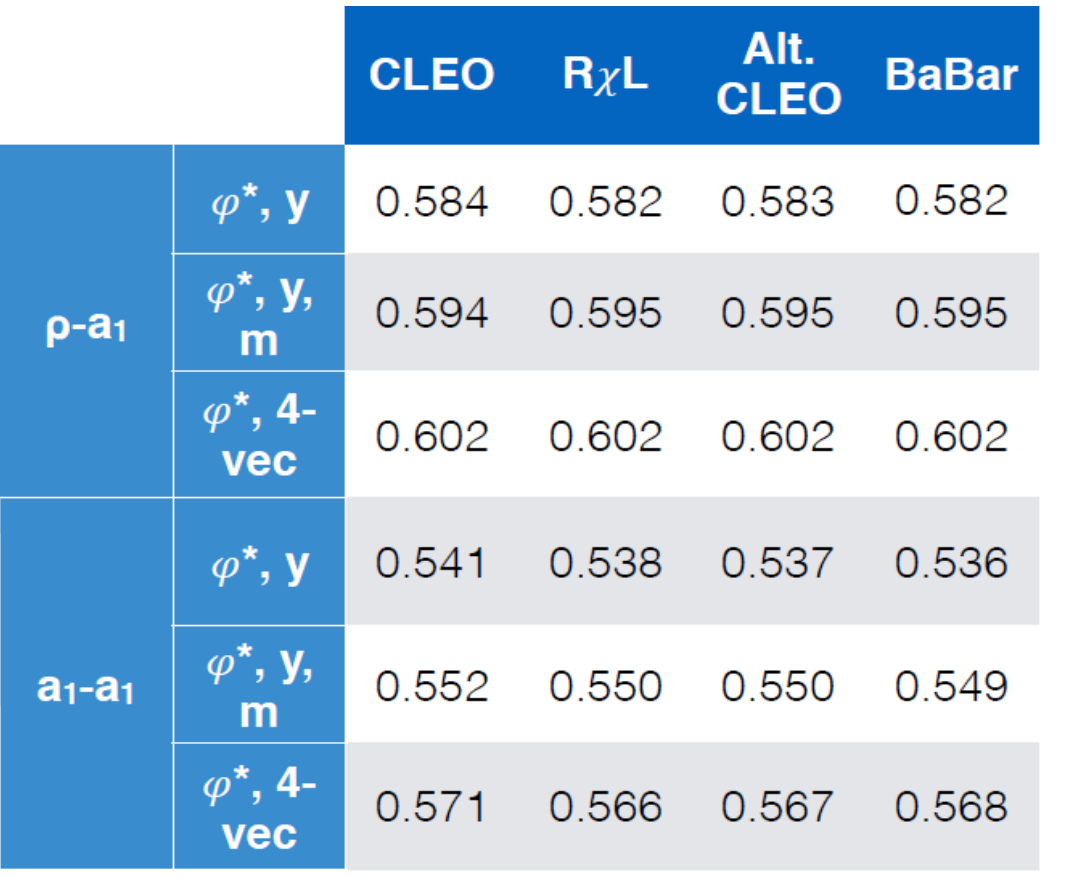

#### **B. Le et al., in preparation**

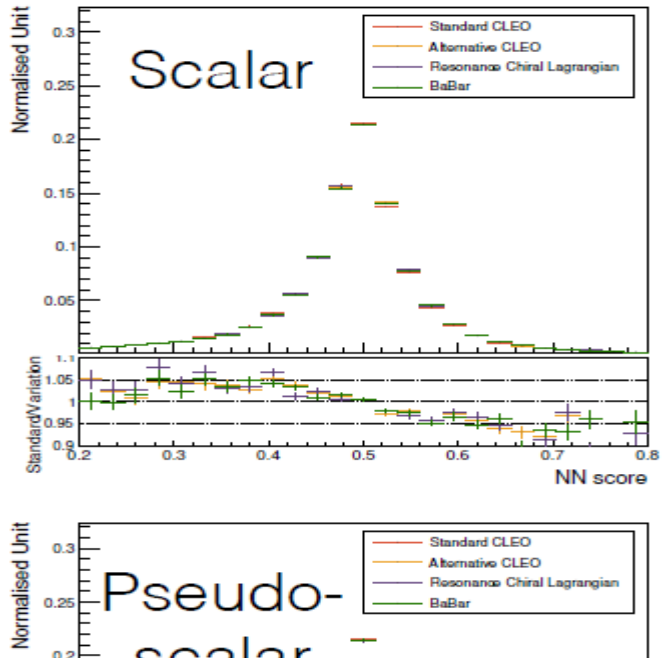

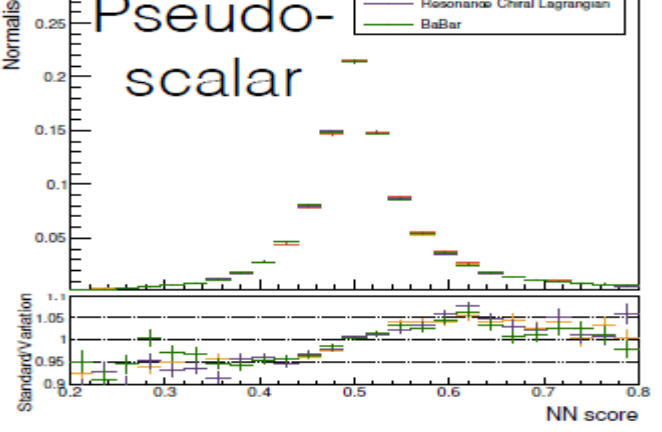

### **Conclusions**

**Nowdays several tools available for simulating** t **decays:**

- **Stand-alone library: Tauola (Tauola++ interface, TauSpinner)**
- **Integrated with event generators: Pythia8, Herwig++, Sherpa**
- **Each tool provides solution for controlling longitudinal and transverse spin correlations and QED bremsstrahlung.**

**Each tool implements often more than one model for a given decay chain.**

**Precision tau physics with Run II data :**

- **Use more than one generator to study systematics.**
- **Be able to use low energy data for studying systematics. Comparisons of different theoretical models is good but counter examples are known, see**  the  $\sigma$  story (slide 10).
- **Be able to modify spin correlations,** t **decay model or** t **production process on already simulated events with weight method important to gain flexibility and save CPU /disc space need.**
- **Have equally matured solutions for embedded** t**'s samples as for MC based samples.**

### **Towards precise physics with** t **leptons**

- **Strategy for evaluating systematics error from** t**-lepton simulation depends on the answers to following questions :**
	- **Do we want to use same parameterizations in all generators, to avoid problem with differences in acceptances etc.? Or do we want flexibility to study different models for our systematics?**
	- **Do we want to use** t **production and decay integrated in the physics generator? No need to control technical interfaces then but as consequence no profits from potential better flexibility (eg. studying systematics with weights correcting models)?**
	- **Do we want systematic error on decay simulation based on comparison of different theoretical models or on confrontation with data from Belle and Babar?**

### **Tauola**

**Documentation: Comp.Phys.Comm 76 (1993) 361 <http://tauolapp.web.cern.ch/tauolapp/> Recent updates on models used: Phys. Rev D88(2013) 093012, Phys.Rev. D86 (2012) 113008**

### **Code in fortran:**

**natural consequence of serving both low (Belle, Babar) and high energy (LHC) experiments. Interfaces in C++ (see next page)** 

#### **Prospects:**

**Better control of systematic error: fits with low energy experimental data with use of weighted events or semianalitical formulas for unfolded invariant masses distributions.**

### **Tauola++ Interface**

#### **Documentation: Comp. Phys. Com. 183 (2012) 821-843 <http://tauolapp.web.cern.ch/tauolapp/>**

#### **Code in C++:**

**serves as interface to HepMC event record and upstream MC generators BUT as well:**

**With weights methods allows to introduce spin correlations density matrix into already generated** t **decays (also when information not provided in HepMC event record). Allows to remove/modify such correlations. Very handy to study systematic effects on already simulated sample.**

#### **Prospects:**

**Adaptation to new versions of event record.** 

**Evaluation of systematics errors related to spin weights: analysis of matrix elements and PFD's syst.** 

### **TauSpinner**

#### **Documentation:**

### **Eur. Phys. J C72 (2012) 1988, Eur.J. C73 (2013) 2313**

**More on polarisation and spin correlations: arXiv:1402.2068; arXiv:1406.1647**

### **Code in C++:**

**With weights methods allows to introduce/modify spin correlations on already** t **decayed events.**

**Do not require information from the event record.**

#### **Prospects:**

### **VBF processes: ME calculated for**  $qq \rightarrow \tau \tau$  **jet jet**

## **Pythia8**

### **Documentation: arXiv:1401.4902 (PhD theses) Tau2012 conference proc. arXiv:1211.6730v1**

### **Code in C++: fully integrated with MC generator**

- **Spin correlations: The modified version of Collins-Knowledges algorithm (arXiv:0110108); similar to the one implemented in Herwig++.**
- **Radiative QED corrections: implemented**
- **Comparison with generic TAUOLA library documented.**

#### **Prospects:**

**Current implementation stable but still being actively developed with improvements such as new models and parameters setting.**

## **Sherpa**

**Documentation: T. Laubrich diploma theses (2006)**

**website:http://www.mpipks-dresden.mpg.de/~laubrich/diplom.pdf**

**Code in C++: fully integrated with event generator**

- **Several** t **– lepton decay models; 38 decay channels**
- **Extended comparison with experimental data or generic TAUOLA library documented.**
- **Spin correlation: algorithm fully implemented**
	- **leptonic tau decays, you can use the full matrix element (optionally in the narrowwidth approximation) and automatically have all correlations**
	- **for all types of tau decays implemented tau decay "after burner" (Sec. 8 of the documentation)** after producing  $pp \rightarrow \tau\tau$  on shell, which preserves spin correlations **by passing spin density matrices back and forth a la hep-ph/0110108 case. One can also choose to disable spin correlations for testing purposes**
- **Radiative QED corrections: in leptonic decays: implemented through the YFS formalism, in the leptonic decays with exact O(alpha) corrections.**

#### **Prospects:**

**Code mature and stable, planned adding more decay channels but not with high priority.**

### **Documentation**: **arXiv:07101951v1**

### **Code in C++: integrated with event generator**

- **Full treatment of spin correlations: the modified version of Collins-Knowles algorithm (P. Richardson, arXiv:hepph/0110108)**
- **Extended comparison with generic TAUOLA library documented**

### **Prospects:**

### **Code mature and stable, planned adding more decay channels but not with high priority.**